SAP ABAP table VBID ACF TRACELV {User specific ACF trace level (for debugging issues)}

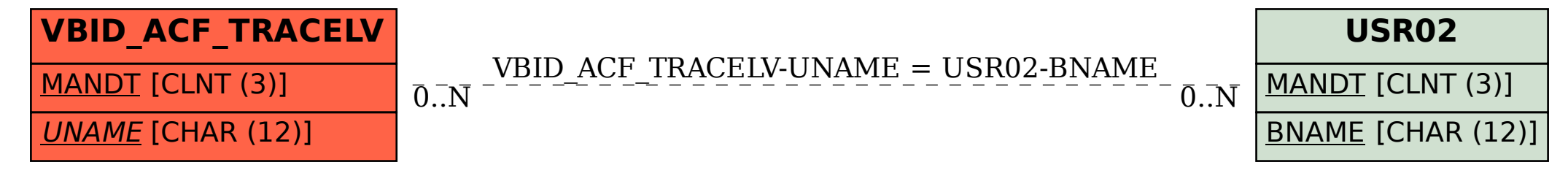